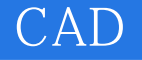

CAD

- 13 ISBN 9787040192889
- 10 ISBN 7040192888

出版时间:2006-5

页数:298

版权说明:本站所提供下载的PDF图书仅提供预览和简介以及在线试读,请支持正版图书。

## www.tushu000.com

## CAD

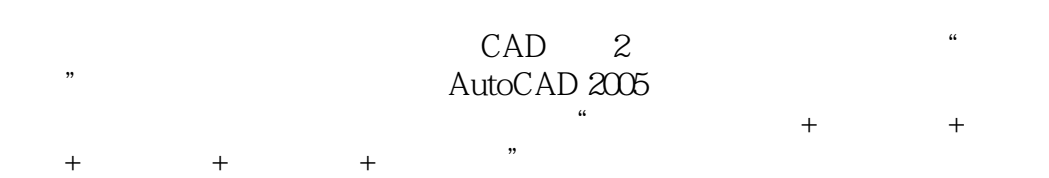

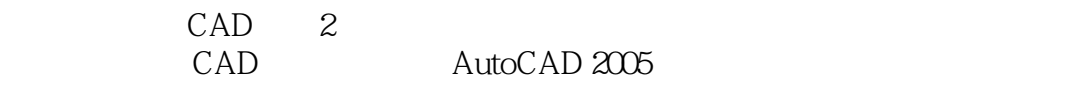

 $CAD \t 2$ 

 $CAD$ 

 $CAD$ 

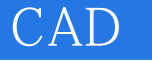

 $1.1$  $1.2$  CAD  $1.3$  CAD  $1.4$  CAD

AutoCAD 2005

 $2.1$ 2.2 AutoCAD 2005 2.3 AutoCAD 24 AutoCAD 25

4.1 42

43

4.4

 $4.5$ 

 $5.1$ 5.2 5.3

 $54$ 

 $5.5$ 

6.1

6.2

63

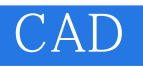

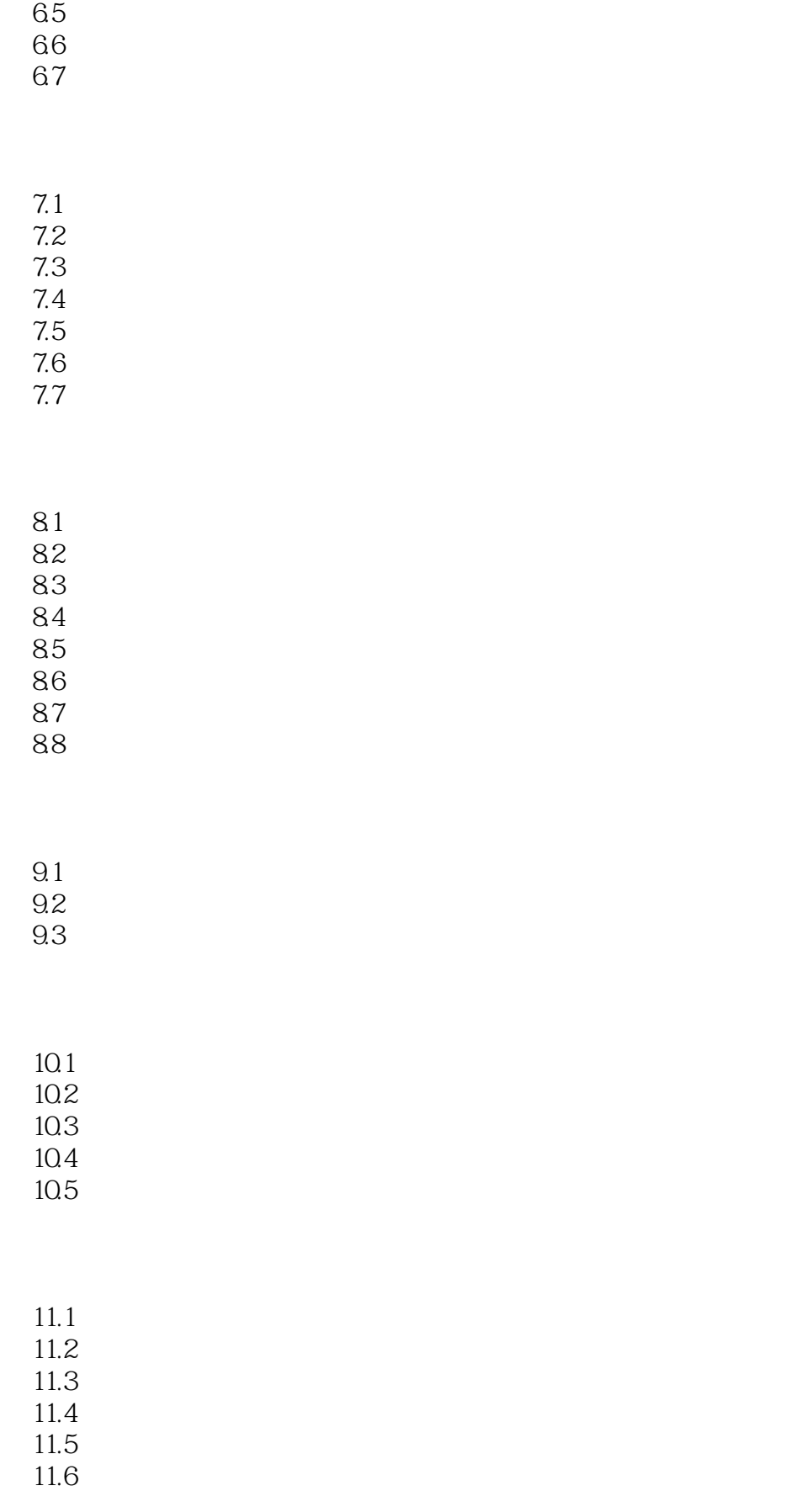

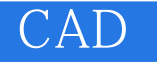

 $12.1$ 12.2

13.1 13.2 13.3

> AutoCAD AutoCAD

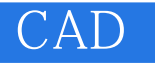

使用技巧"的编排体系,注重讲、练结合,突出了应用能力与技能的培养。书中所举例子全部针对建

## $\frac{4}{\pi}$  AutoCAD 2005

专业绘图的特点,从实用角度出发,采用"命令应用范围+命令调用+命令选项+上机实践+命令说明+

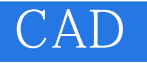

本站所提供下载的PDF图书仅提供预览和简介,请支持正版图书。

:www.tushu000.com